Município de Vila Franca de Xira

Demonstrações Financeiras

## **6. DEMONSTRAÇÃO DE RESULTADOS**

## Demonstração de Resultados<br>(Pocal 6)

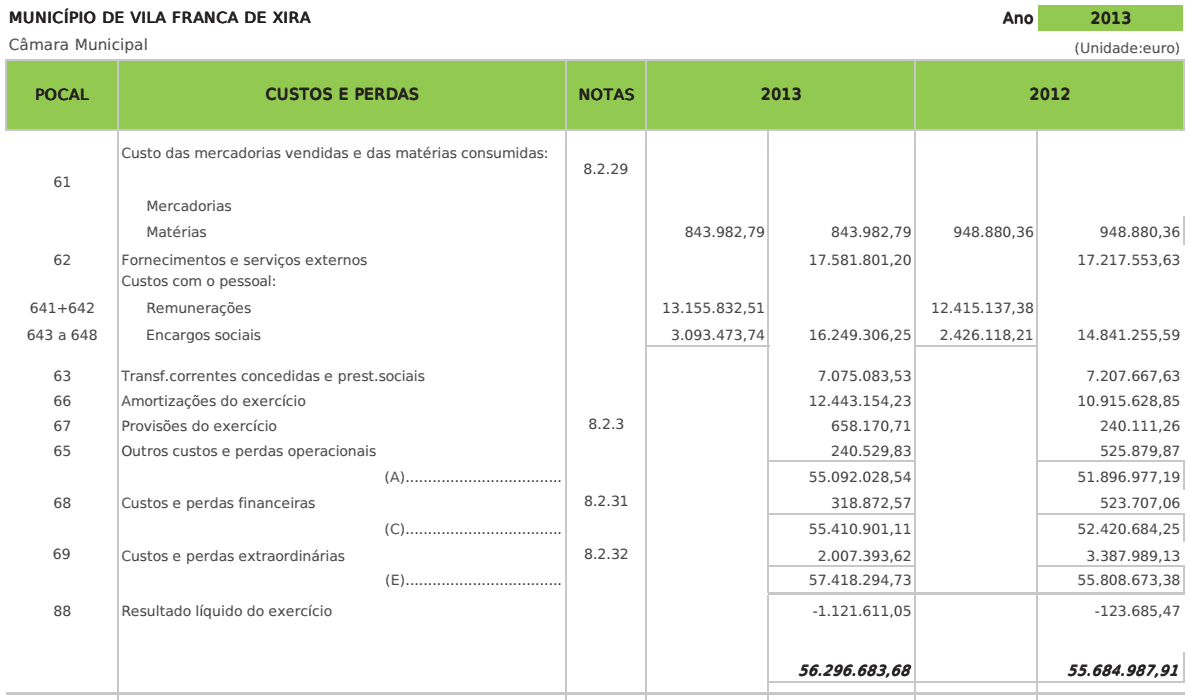

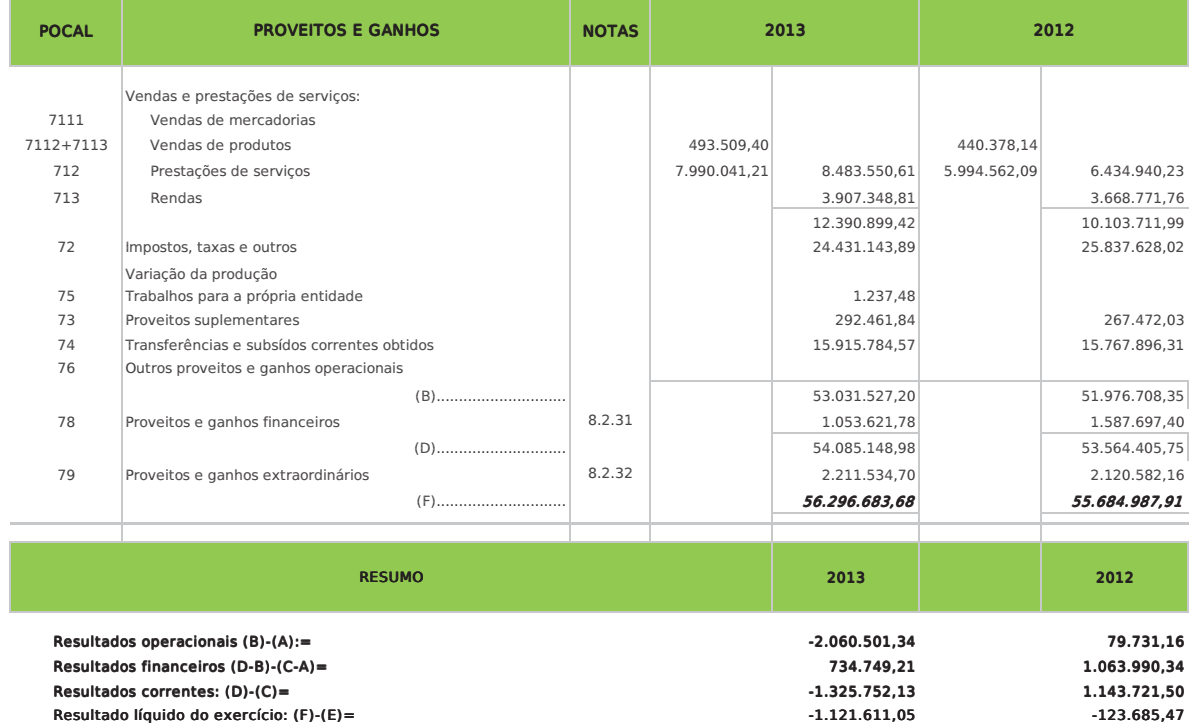

Órgão executivo

Órgão deliberativo

Em\_\_\_\_\_ de\_\_\_\_\_\_\_\_\_\_\_\_\_\_\_\_\_\_\_\_ de\_\_\_\_\_

Em\_\_\_\_\_ de\_\_\_\_\_\_\_\_\_\_\_\_\_\_\_\_\_\_\_ de\_\_\_\_